**VULCAN Arkusz Optivum** 

## Jak opisać w arkuszu sytuację, gdy uczniowie oddziału mogą wybrać język obcy, którego będą uczyli się w większym wymiarze?

Pokażemy, jak w arkuszu opisać przypadek, kiedy w oddziale nauczane są dwa języki obce (np. język angielski i język niemiecki) w różnym wymiarze (np. trzy i dwie godziny tygodniowo) i uczniowie mogą wybrać, którego języka będą uczyli się w większym wymiarze.

Sytuację taką można opisać w arkuszu, traktując oddział jako wielospecjalnościowy na przykład o specjalnościach:

- **wiodący język angielski**,
- **wiodący język niemiecki**.

Uczniowie przypisani do specjalności **wiodący język angielski** będą realizowali 3 godziny języka angielskiego i 2 godziny niemieckiego tygodniowo, natomiast uczniowie przypisani do specjalności **wiodący język niemiecki** – 3 godziny języka niemieckiego i 2 godziny języka angielskiego tygodniowo.

## **Definiowanie specjalności w oddziale**

- 1. W drzewie danych wybierz oddział i przejdź na kartę **Specjalności w oddziale.**
- 2. Kliknij przycisk → na pasku narzędzi przeglądarki. Do tabeli zostaną dodane dwa wiersze (pierwszy i trzeci). Pierwszy wiersz opisuje zajęcia wspólne, w następnych opiszemy specjalności występujące w oddziale.

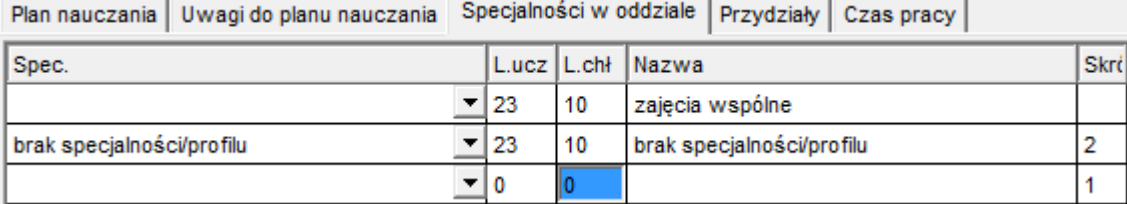

- 3. W kolumnie **Spec.** w trzecim wierszu wybierz z listy pozycję taką samą jak w wierszu drugim.
- 4. W kolumnach **Nazwa** i **Skrót** wprowadź nazwy rozróżniające specjalności ze względu na język do wyboru.
- 5. Zmodyfikuj liczby uczniów w kolumnach **L.ucz** oraz **L.chł** (w drugim i trzecim wierszu tabeli).

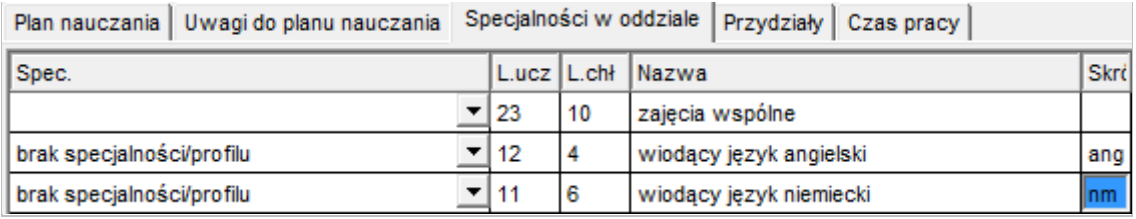

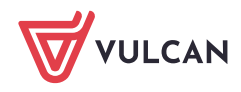

Arkusz OPTIVUM. Jak opisać w arkuszu sytuację, gdy uczniowie oddziału mogą wybrać język obcy, którego będą uczyli się w większym wymiarze? 2/3

Wiersza opisującego zajęcia wspólne nie należy w żaden sposób modyfikować. Liczba uczniów i chłopców w tym wierszu jest sumą wartości wpisanych w wierszach specjalności.

## **Opisywanie specjalności w planie nauczania**

Jeżeli w oddziale występują specjalności, to jego tabela planu nauczania składa się z kilku odrębnych sekcji. W pierwszej sekcji umieszcza się przedmioty wspólne dla wszystkich specjalności, a w kolejnych – przedmioty specyficzne dla poszczególnych specjalności.

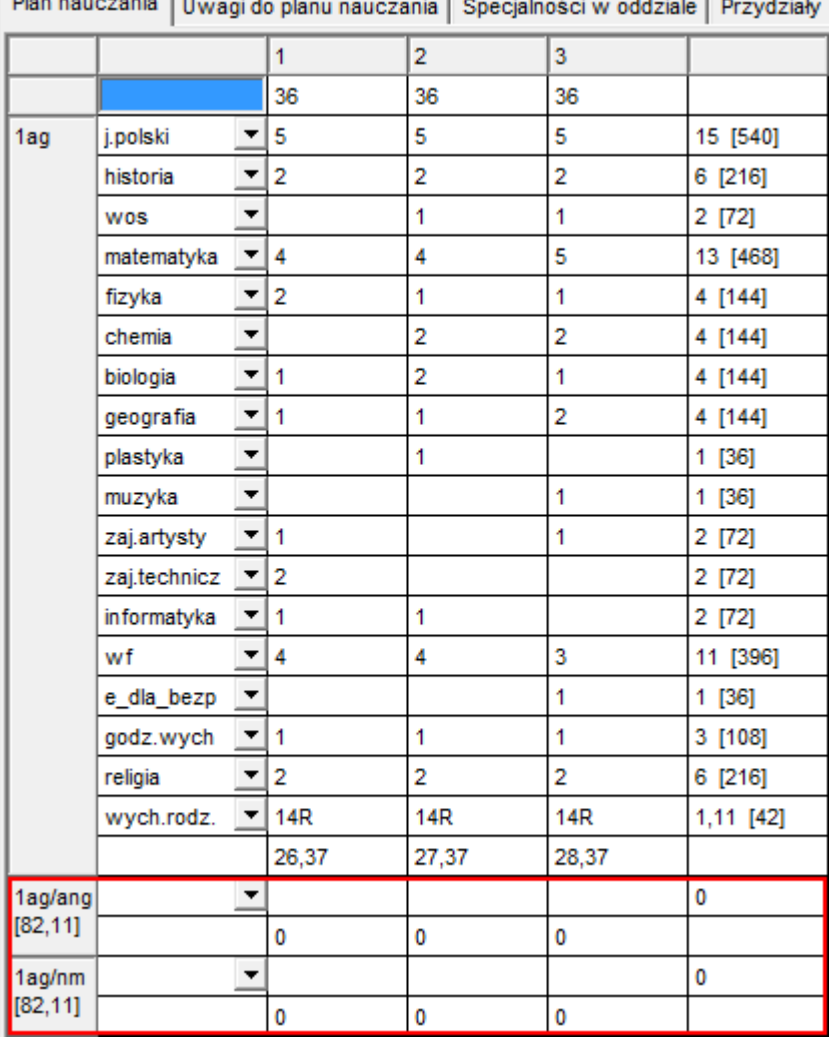

Dien neuezenie Duborat de alexa aconomie Descriptor (cito addetate Demodetate

W planie nauczania, w części opisującej zajęcia wspólne, nie powinny występować przedmioty realizowane w ramach specjalności, tj. język angielski i język niemiecki.

- 1. Przejdź na kartę **Plan nauczania** i wypełnij sekcję przeznaczoną na przedmioty realizowane w ramach pierwszej specjalności (tj. sekcję **1ag/ang**).
	- $\mathbb{R}^n$ W pustym wierszu wybierz język wiodący dla specjalności (tj. pozycję **j.angielski**) i wprowadź tygodniowe liczby godzin przeznaczone na jego realizację w poszczególnych latach nauki.

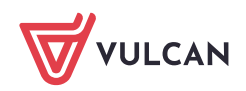

Arkusz OPTIVUM. Jak opisać w arkuszu sytuację, gdy uczniowie oddziału mogą wybrać język obcy, którego będą uczyli się w większym wymiarze? 3/3

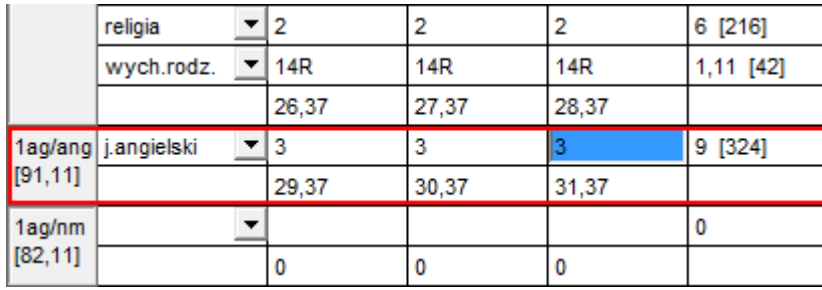

- Dodaj wiersz na drugi język. W tym celu kliknij komórkę z nazwą języka wiodącego (tj. komórkę **j.angielski**), a następnie kliknij ikonę **ina pasku narzędzi.**
- W dodanym wierszu wybierz drugi język (tj. pozycję **j.niemiecki**) i wprowadź tygodniowe liczby godzin przeznaczone na jego realizację w poszczególnych latach nauki.

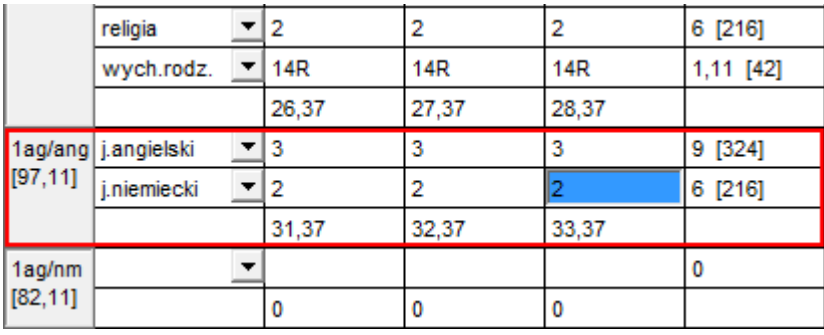

2. Postępując analogicznie, wypełnij sekcję dotyczącą drugiej specjalności (tj. sekcję **1ag/nm**).

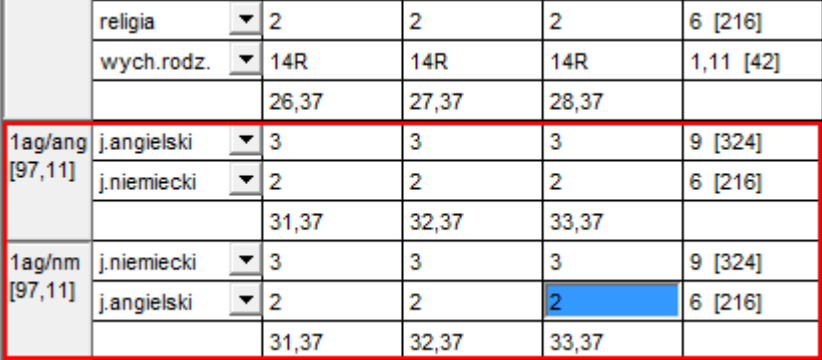

3. Przejdź na kartę **Przydziały** i przypisz nauczycieli do języków realizowanych w ramach specjalności.

Plan nauczania | Uwagi do planu nauczania | Specjalności w oddziale | Przydziały | Czas pracy |

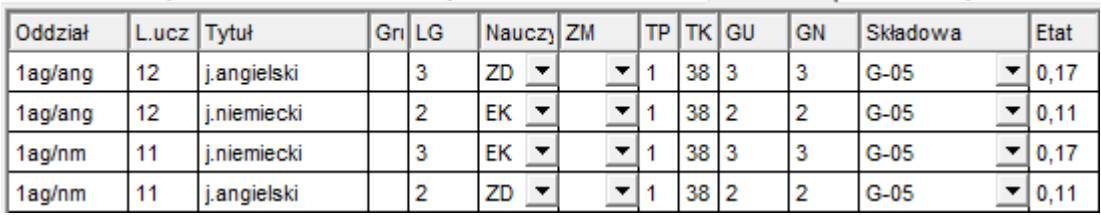

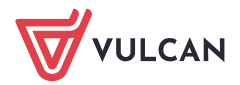